# **Baze de date**

#### Limbajul SQL

**Teams: FI-AIA-2-Baze de date-2022-2023**

**Adrian Runceanu**

copyright@www.adrian.runceanu.ro

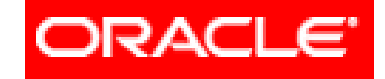

#### THE INFORMATION COMPANY

# *Curs 5 Limbajul SQL*

Curs 5 - BAZE DE DATE 2

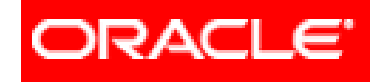

# *Limbajul SQL*

#### **Interogări SELECT pe o singură tabelă (partea III)**

#### **4.3. Funcţii referitoare la mai multe înregistrări 4.3.1. Clauza GROUP BY 4.3.2. Excluderea grupurilor (clauza HAVING) 4.3.3. Imbricarea funcţiilor de grup**

#### Tabele EMP si DEPT

#### Pentru exemplele din cursuri vom folosi tabela *EMP:*

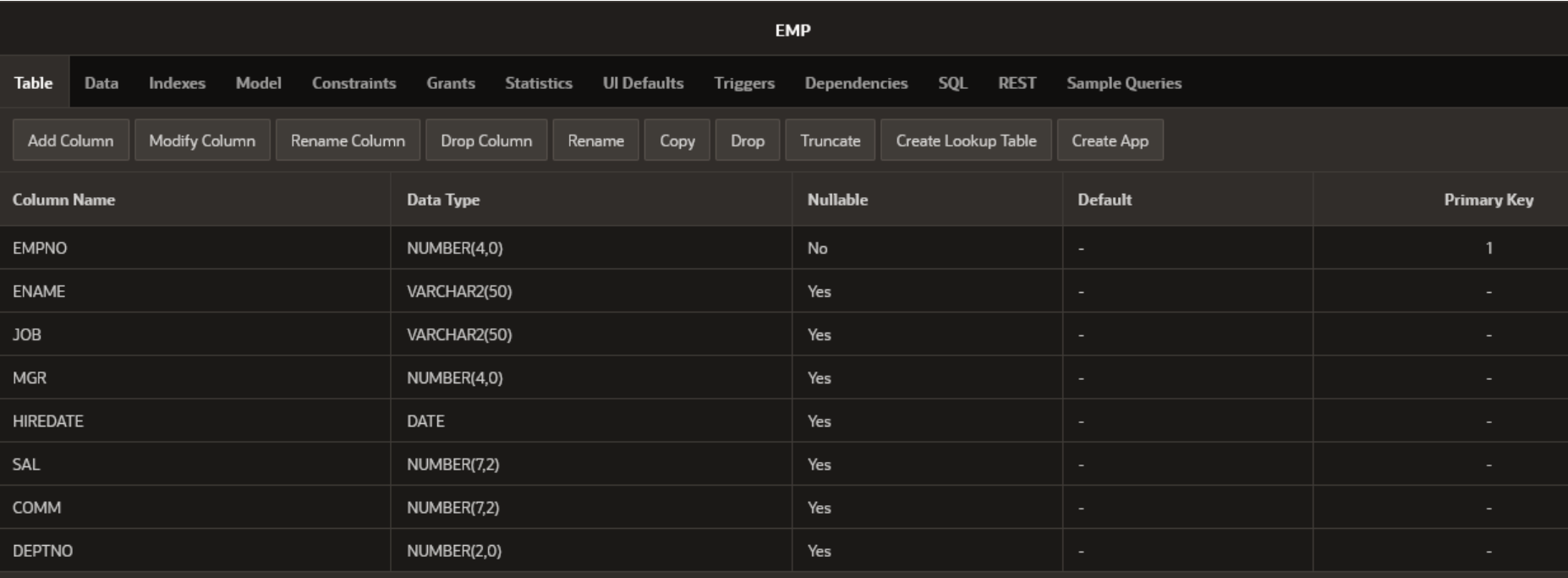

#### Structura tabelei *EMP.*

Curs 5 - BAZE DE DATE 4

#### Tabele EMP si DEPT

#### Pentru exemplele din cursuri vom folosi tabela *EMP:*

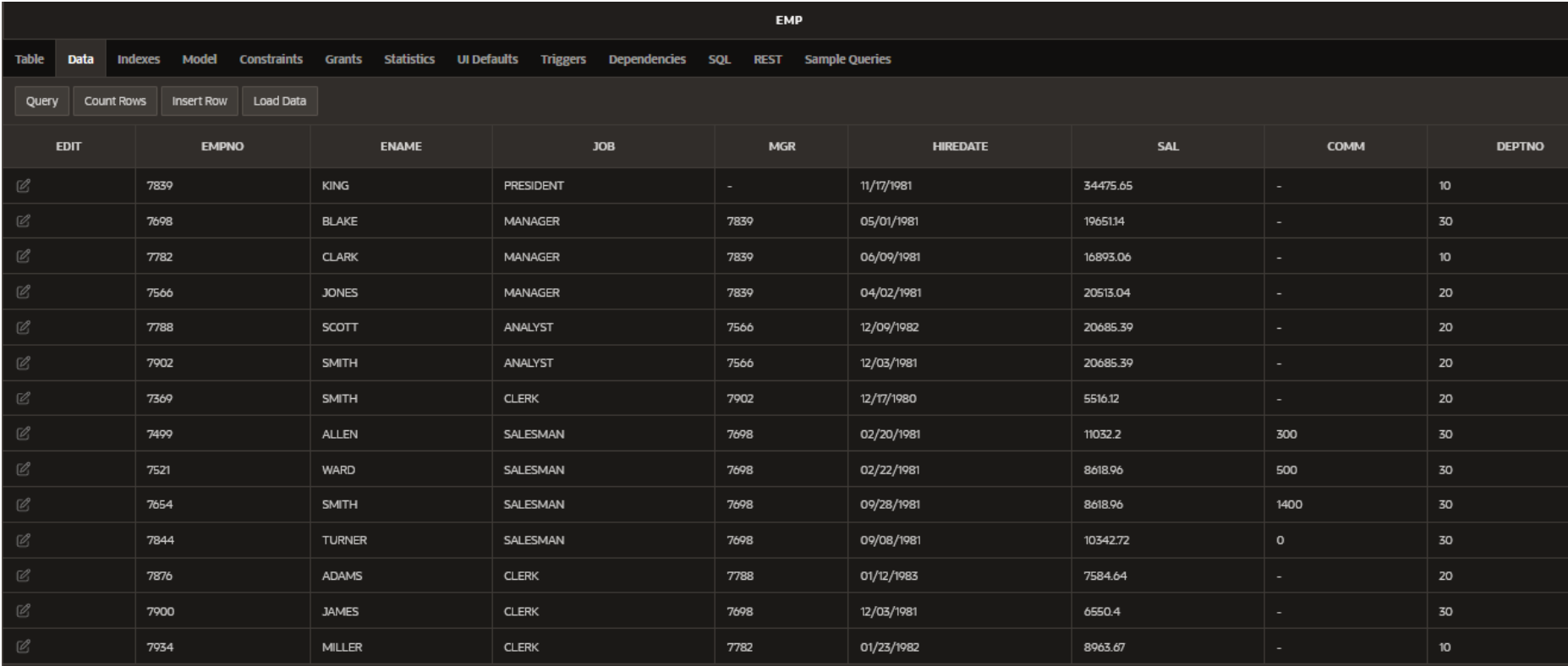

#### Continutul initial al tabelei *EMP.*

Curs 5 - BAZE DE DATE 5

#### Tabele EMP si DEPT

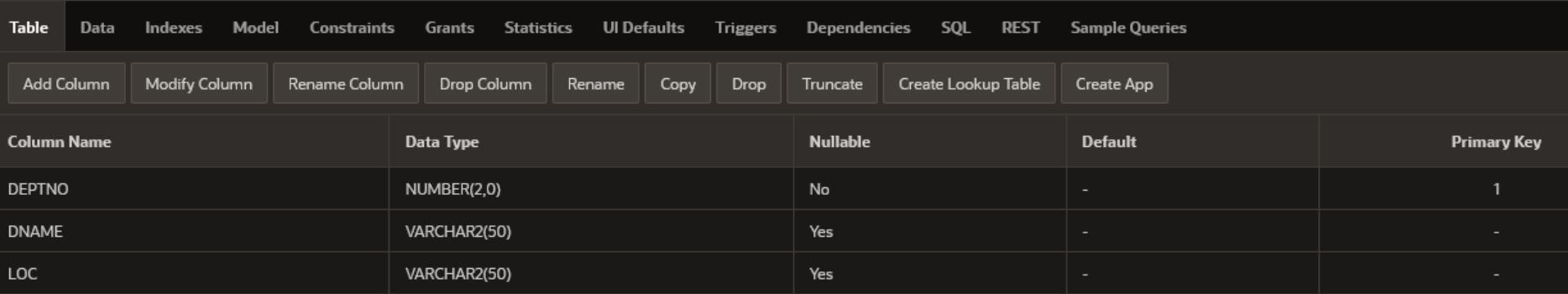

#### Structura tabelei *DEPT.*

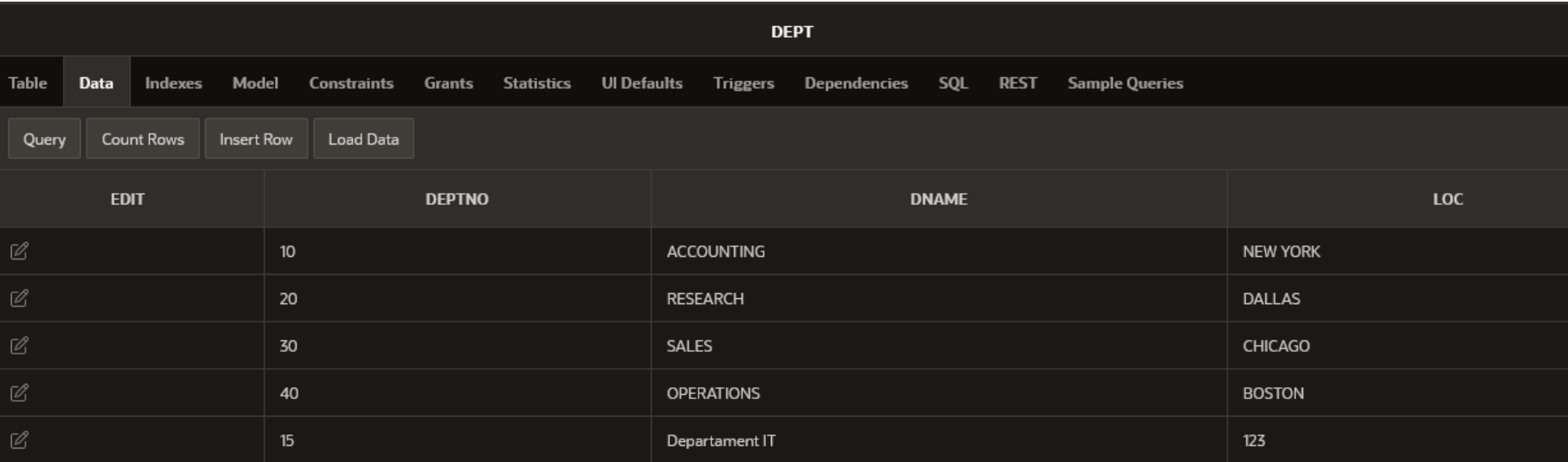

*Funcţiile sunt o caracteristică importantă a SQL* si sunt utilizate pentru:

- $\checkmark$  a realiza calcule asupra datelor
- $\sqrt{a}$  modifica date
- $\checkmark$ a manipula grupuri de înregistrări
- $\checkmark$  a schimba formatul datelor
- $\checkmark$  sau pentru a converti diferite tipuri de date

Funcţiile se clasifică în două tipuri:

- 1. Funcţii referitoare la o singură înregistrare (single-row functions)
- 2. Funcţii referitoare la mai multe înregistrări (multiple-row functions)

1. Funcţii referitoare la o singură înregistrare (single-row functions):

- **1. funcţii caracter**
- **2. funcţii numerice**
- **3. funcţii pentru data calendaristică si oră**
- **4. funcţii de conversie**
- **5. funcţii diverse**

- 2. Funcţii referitoare la mai multe înregistrări (multiple-row functions):
- funcții totalizatoare sau funcții de grup

Diferenţa dintre cele două tipuri de funcţii este numărul de înregistrări pe care acţionează: *Funcţiile referitoare la o singură înregistrare returnează un singur rezultat pentru fiecare rând al tabelei*,

pe când *funcţiile referitoare la mai multe înregistrări returnează un singur rezultat pentru fiecare grup de înregistrări din tabela*.

O observaţie importanta este faptul că dacă se apelează o funcţie **SQL** ce are un argument (parametru) egal cu valoarea Null, atunci în mod automat rezultatul va avea valoarea Null.

Singurele funcţii care nu respectă această regulă sunt:

- **CONCAT**
- **DECODE**
- **DUMP**
- **NVL**
- **REPLACE**

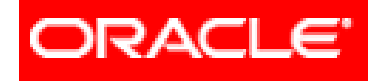

## *Limbajul SQL*

#### **Cereri SELECT pe o tabela**

- **4.1. Funcţii**
- **4.2. Funcţii referitoare la o singură înregistrare**
- **4.3. Funcţii referitoare la mai multe înregistrări**
	- **4.3.1. Clauza GROUP BY**
	- **4.3.2. Excluderea grupurilor (clauza HAVING)**
	- **4.3.3. Imbricarea funcţiilor de grup**

*Funcţiile de grup sunt funcţii care operează pe un set de rânduri pentru a da un rezultat pe întreg setul.*

Parametrii şi descrierea funcţiilor de grup. Funcţiile de grup sunt:

**1. AVG** 

- **2. COUNT**
- **3. MAX**
- **4. MIN**
- **5. STDDEV**
- **6. SUM**
- **7. VARIANCE**

Fiecare dintre aceste funcţii acceptă anumiţi parametri:

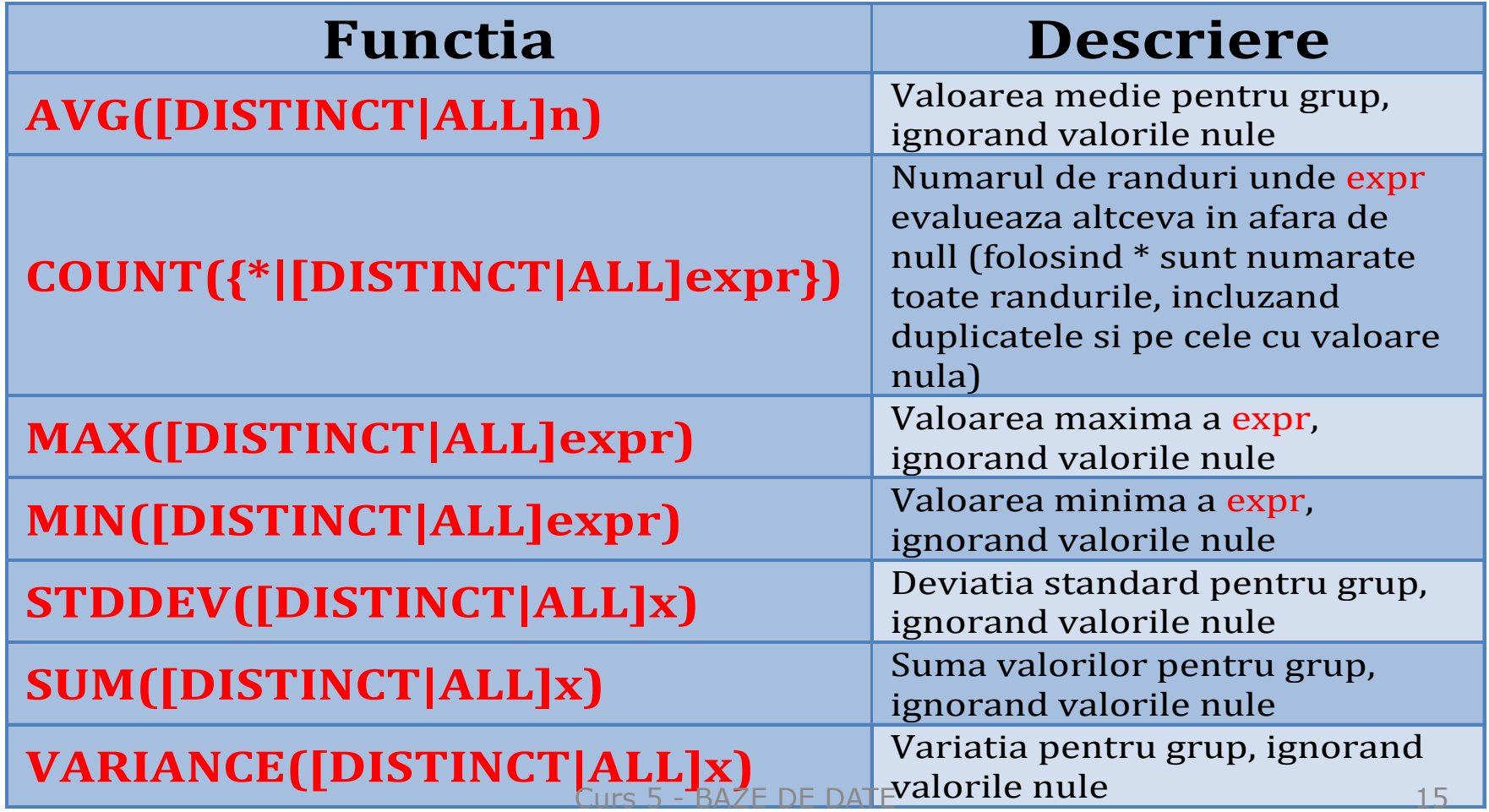

**DISTINCT** face ca funcția să ignore valorile duplicat. **ALL** face ca funcţia să afişeze şi valorile duplicat. Valoarea implicită este **ALL**, deci nu este necesar să fie specificată.

Tipul de dată returnat de funcția expr poate fi **CHAR**, **VARCHAR2**, **NUMBER** sau **DATE**.

Toate funcţiile de grup ignoră valorile nule. Pentru a lua în considerare şi valorile nule se folosesc funcţiile **NVL**, **NVL2** sau **COALESCE**.

Sintaxa funcţiilor de grup:

```
SELECT [coloana,] functie_de_grup(coloana), 
...
FROM tabel
[WHERE conditie]
[GROUP BY coloana]
[HAVING conditie_de_grupare]
[ORDER BY coloana];
```
Rezultatele sunt sortate implicit crescător. Pentru o ordonare descrescătoare se va folosi clauza **DESC** după **ORDER BY**.

Exemplul 1: Afişarea salariului mediu, maxim, minim şi suma tuturor salariilor angajaţilor cu funcţie SALESMAN. **SELECT AVG**(sal), **MAX**(sal), **MIN**(sal), **SUM**(sal) **FROM** EMP **WHERE** job = 'SALESMAN';

- SELECT AVG(sal), MAX(sal), MIN(sal), SUM(sal)  $\mathbf{1}$ 
	- $\mathcal{P}$ **FROM EMP**
	- 31  $WHERE$   $job = 'SALESMAN';$

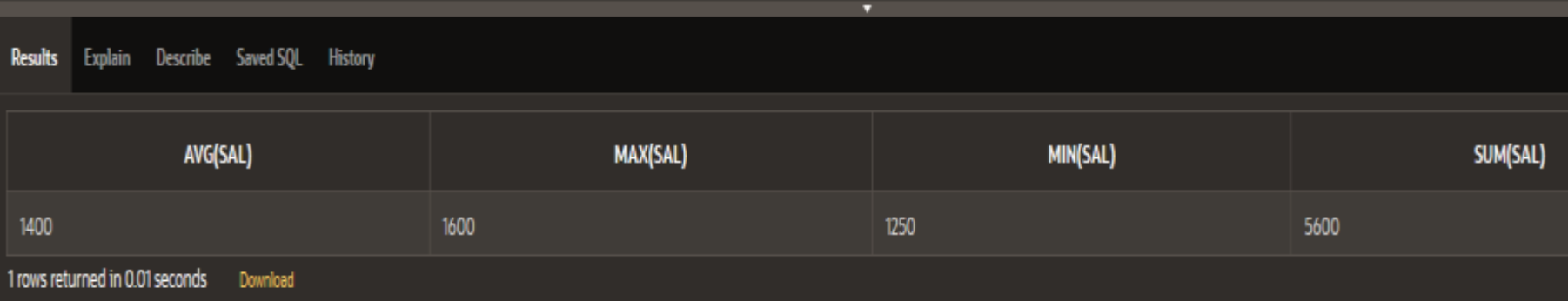

Exemplul 2 - Datele la care s-au făcut prima şi ultima angajare.

#### **SELECT MIN**(hiredate), **MAX**(hiredate) **FROM** EMP;

1 SELECT MIN(hiredate), MAX(hiredate)  $2 -$ FROM EMP;

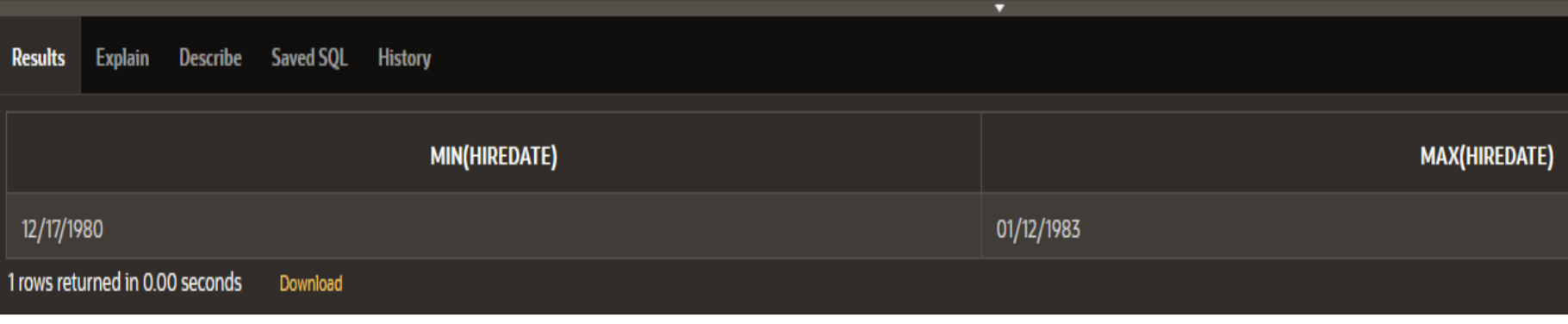

Exemplul 3 - Primul şi ultimul nume de angajat în ordine alfabetică: **SELECT MIN**(ename), **MAX**(ename) **FROM** EMP;

SELECT MIN(ename), MAX(ename) 1 FROM EMP; 2

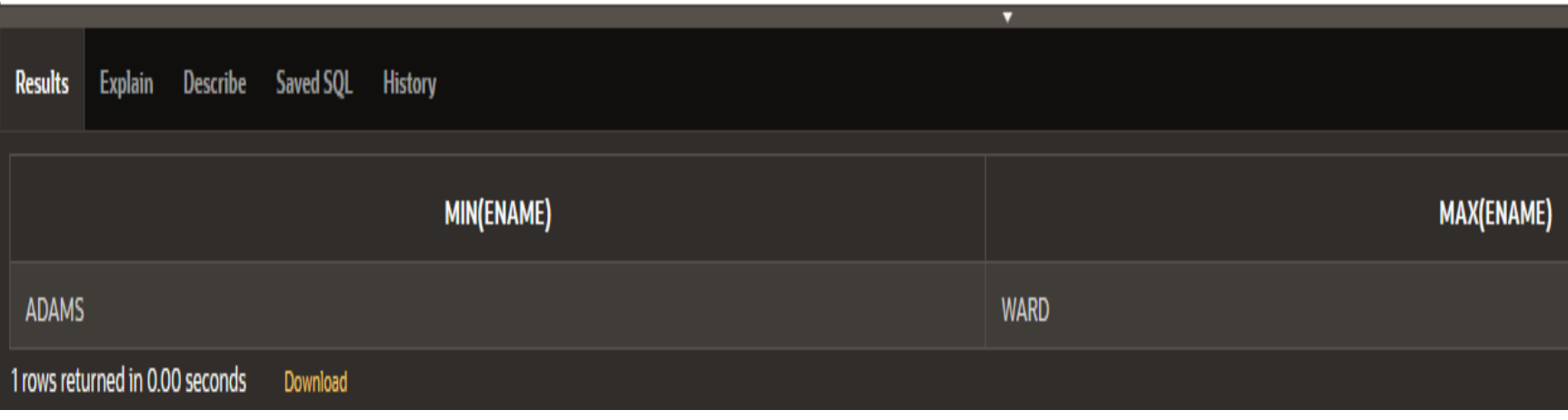

Funcţia **COUNT**

Funcţia **COUNT** are 3 formate:

**COUNT(\*) COUNT(expr) COUNT(DISTINCT expr)**

- **COUNT(\*)** întoarce numărul de rânduri dintr-o tabela care satisface criteriul de selecţie, incluzând rândurile duplicat şi rândurile conţinând valori nule.
- Dacă clauza WHERE este introdusă, atunci **COUNT(\*)** returnează numărul de rânduri care satisfac condiţia din clauza WHERE.

- În contrast, funcţia **COUNT(expr)** întoarce numărul de valori nenule din coloana specificată de expr.
- **COUNT(DISTINCT expr)** returnează numărul de valori distincte, nenule din coloana specificată de expr.

Exemplul 4

Numărul angajaţilor din departamentul cu id-ul 30.

#### **SELECT COUNT(\*) FROM** EMP **WHERE** deptno = 30;

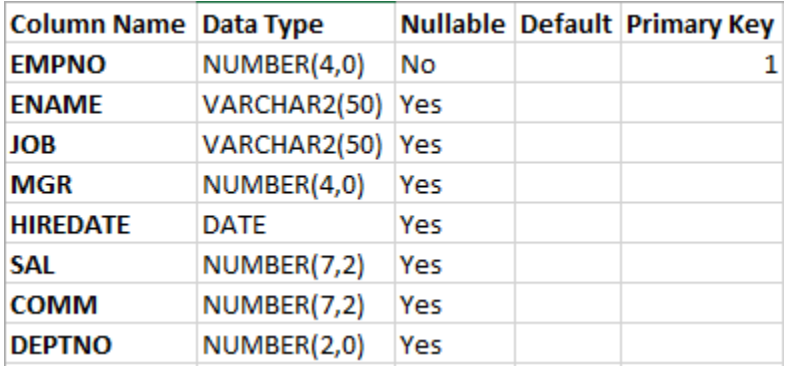

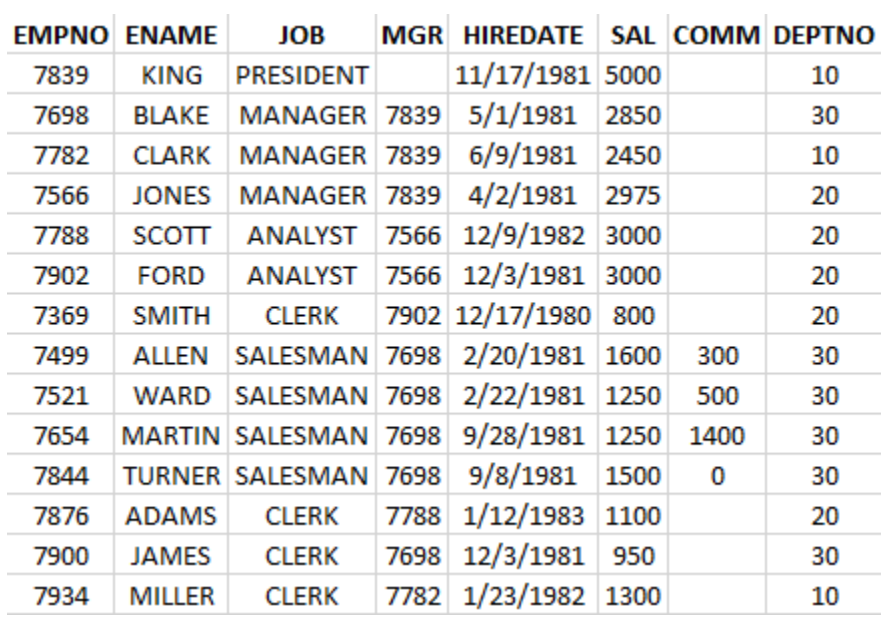

Curs 5 - BAZE DE DATE 24

Rezultatul obtinut - Numărul angajaţilor din departamentul cu idul 30.

- SELECT COUNT(\*) 1
- **FROM EMP** 2.
- 3 WHERE deptno =  $30$ ;

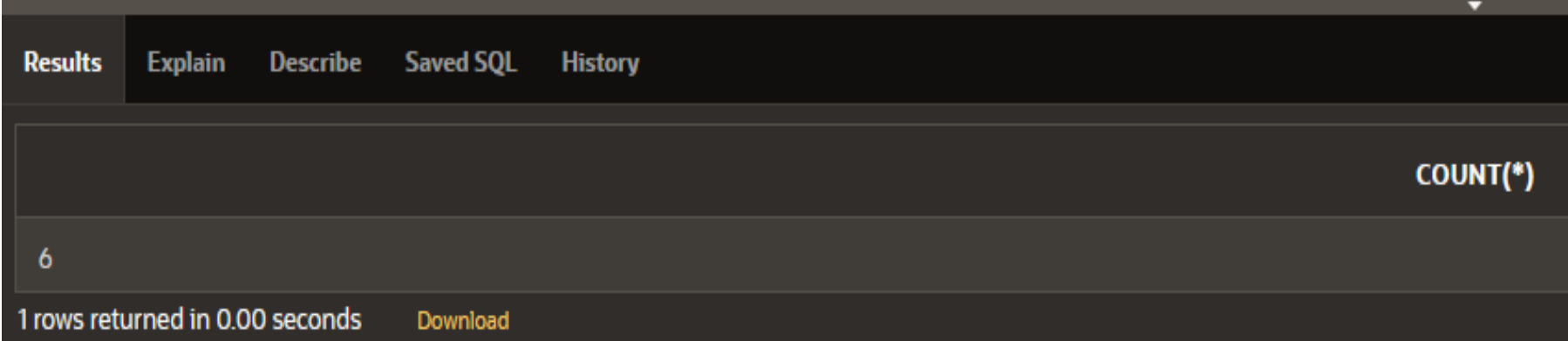

Exemplul 5

Numărul angajaţilor care iau comision din departamentul 30.

**SELECT COUNT**(comm) **FROM** EMP **WHERE** deptno = 30;

Rezultatul obtinut - Numărul angajaţilor care iau comision din departamentul 30:

- SELECT COUNT(comm) 1
- $\mathcal{P}$ **FROM EMP**
- 3 WHERE  $deptno = 30;$

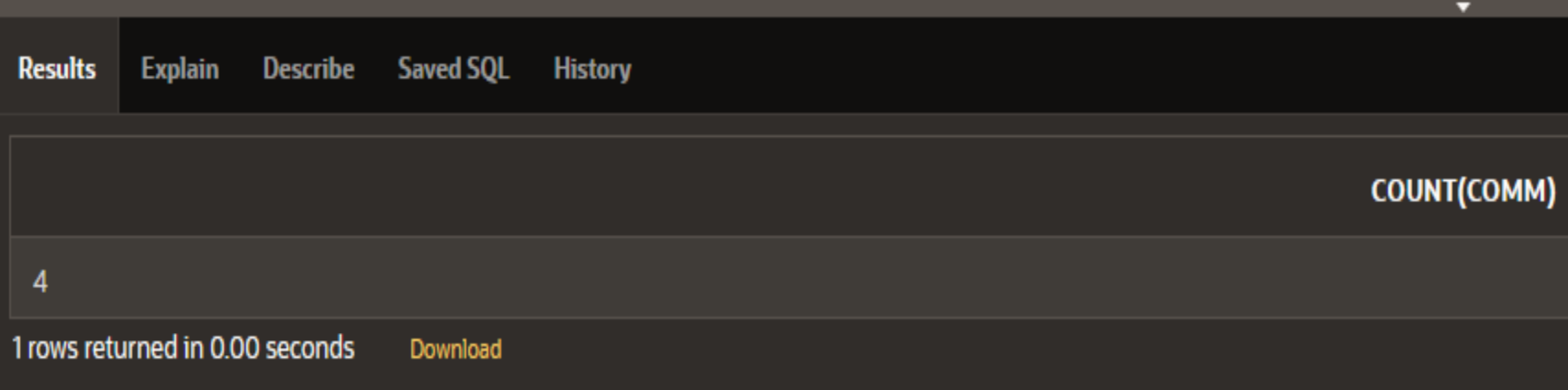

Exemplul 6 - Numărul de departamente din firma (varianta incorectă şi varianta corectă).

#### **SELECT COUNT**(deptno), **COUNT**(**DISTINCT** deptno) **FROM** EMP;

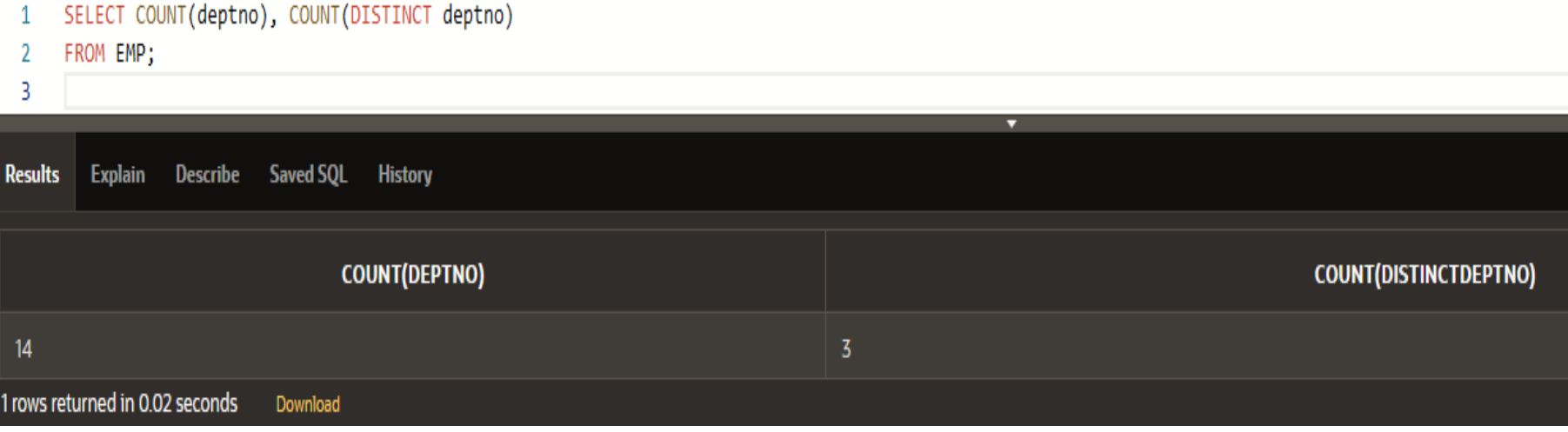

Exemplul 7 - Comisionul mediu în departamentul 30 (ignorând sau nu valorile nule): **SELECT AVG**(comm), **AVG**(**NVL**(comm, 0)) **FROM** EMP **WHERE** deptno = 30;

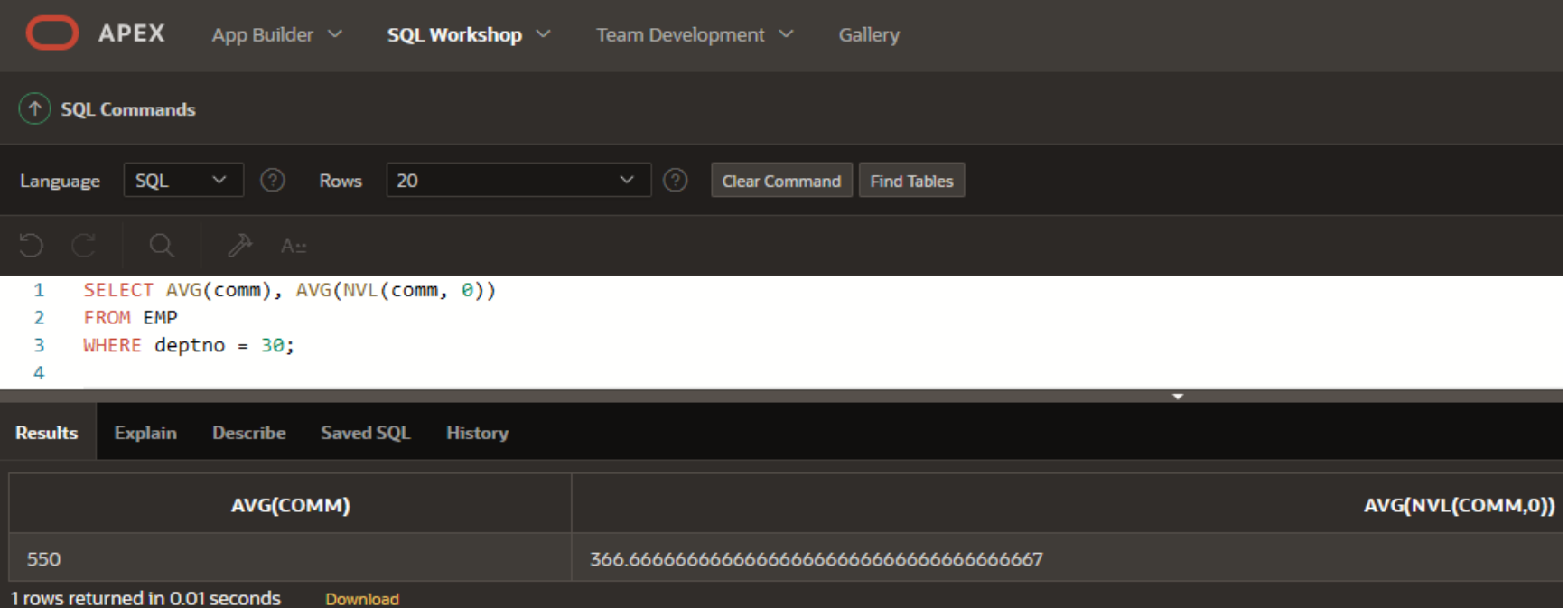

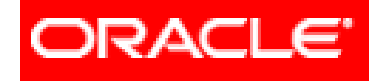

## *Limbajul SQL*

#### **Cereri SELECT pe o tabela**

- **4.1. Funcţii**
- **4.2. Funcţii referitoare la o singură înregistrare**
- **4.3. Funcţii referitoare la mai multe înregistrări**

- **4.3.2. Excluderea grupurilor (clauza HAVING)**
- **4.3.3. Imbricarea funcţiilor de grup**

- Până acum toate funcţiile de grup au fost aplicate întregii tabele.
- Pentru a putea împărţi tabela în grupuri mai mici se foloseşte clauza **GROUP BY**.
- Folosirea acesteia returnează informaţii sumare despre fiecare grup.

- Folosind **GROUP BY** nu se pot extrage şi coloane individuale, ci doar coloane ce rămân identice în tot grupul.
- Folosind **WHERE** se pot exclude rânduri, înaintea împărţirii lor în grupuri.
- Nu pot fi folosite aliasuri de coloane în clauza **GROUP BY**.
- $\triangleright$  Implicit, rândurile sunt sortate crescător după coloana (coloanele) specificate în **GROUP BY**.
- Acest lucru poate fi schimbat folosind **ORDER BY**.

Exemplul 8 - Salariul mediu pe fiecare department:

#### **SELECT** deptno, **AVG**(sal) **FROM** EMP **GROUP BY** deptno;

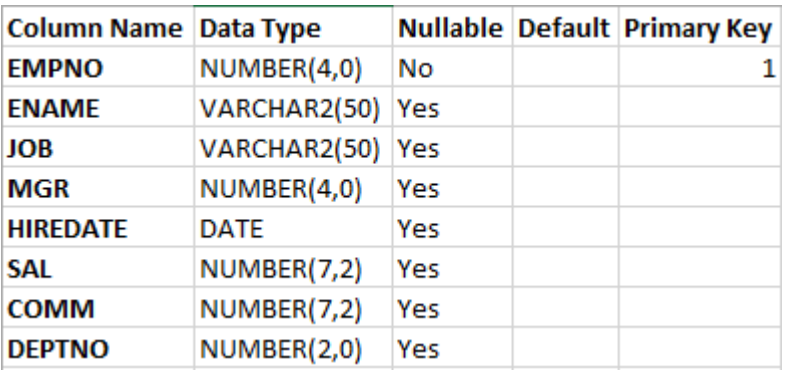

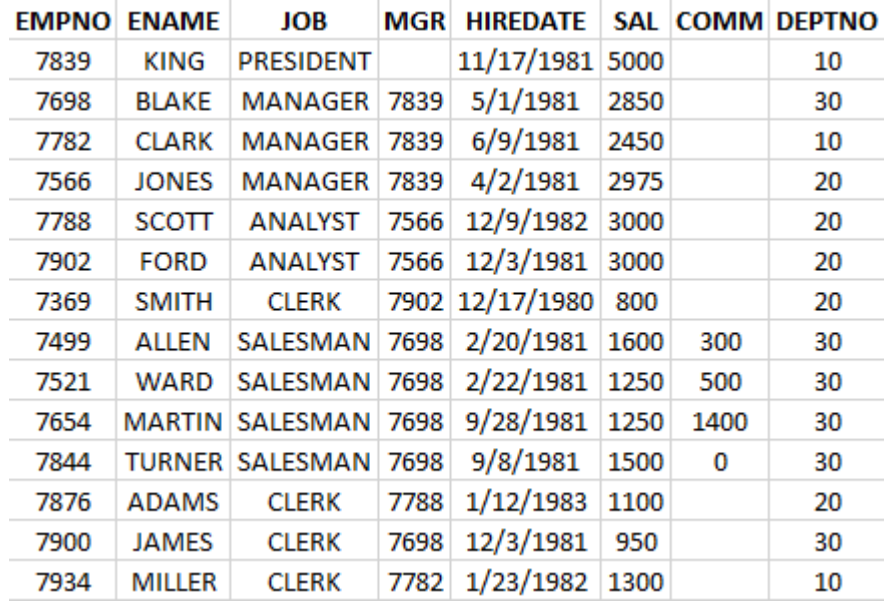

#### Rezultatul obtinut - Salariul mediu pe fiecare department:

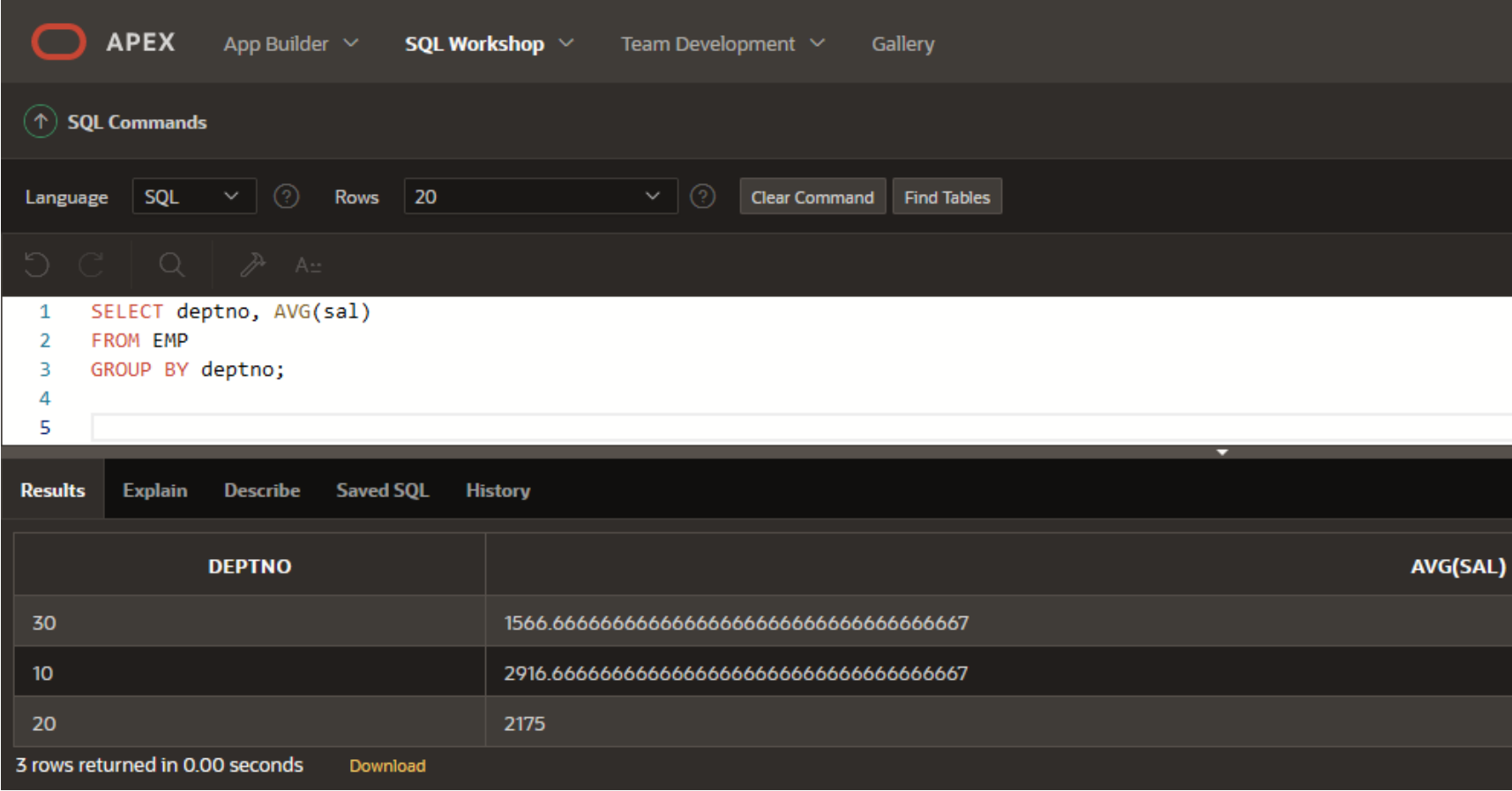

Exemplul 9

Salariul mediu pe fiecare departament, iar rezultatele ordonate după salariul mediu pe departament.

**SELECT** deptno, **AVG**(sal) **FROM** EMP **GROUP BY** deptno **ORDER BY AVG**(sal);

Rezultatul obtinut - Salariul mediu pe fiecare departament, iar rezultatele ordonate după salariul mediu pe departament.

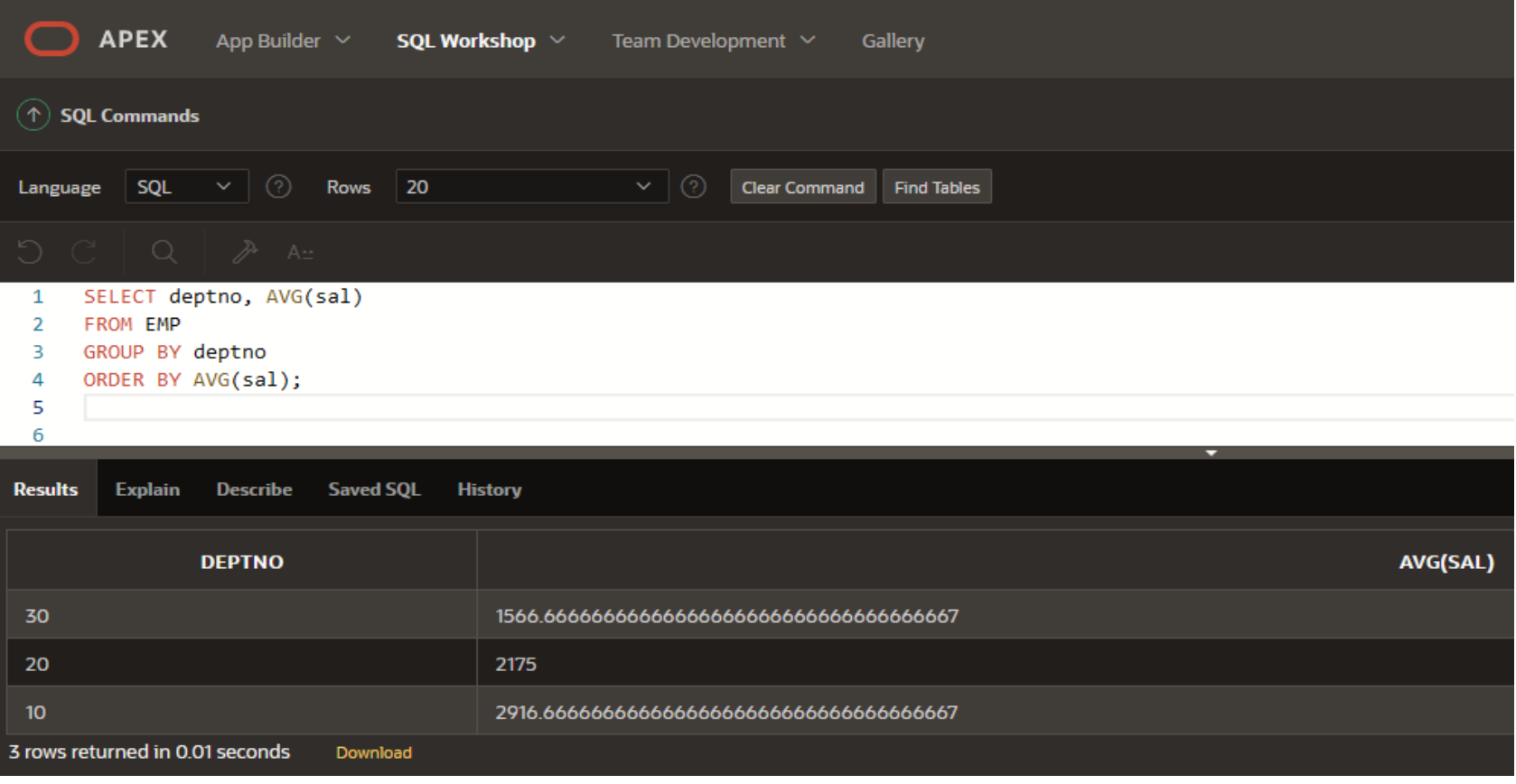

*Gruparea după mai multe coloane.*

Câteodată este necesară obţinerea de rezultate pentru grupuri în alte grupuri. Atunci în dreptul clauzei **GROUP BY** vom întâlni mai multe coloane.

Exemplul 10

Salariul total pe fiecare departament si pe fiecare functie, iar rezultatele ordonate după salariul mediu pe departament.

**SELECT** deptno, job, **SUM**(sal) **FROM** EMP **GROUP BY** deptno, job **ORDER BY AVG**(sal);

Rezultatul obtinut - Salariul total pe fiecare departament si pe fiecare functie, iar rezultatele ordonate după salariul mediu pe departament.

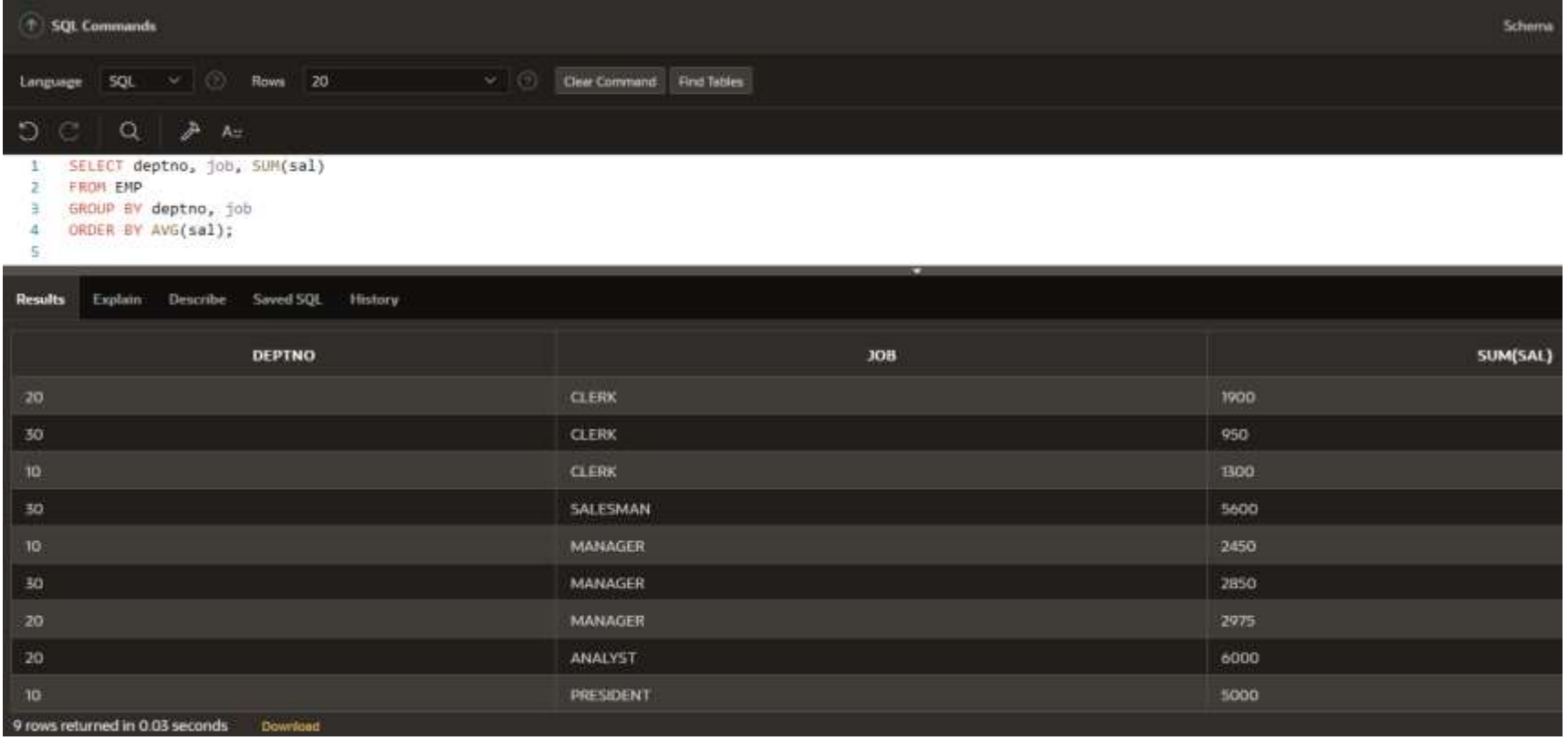

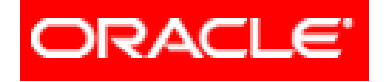

## *Limbajul SQL*

#### **Cereri SELECT pe o tabela**

- **4.1. Funcţii**
- **4.2. Funcţii referitoare la o singură înregistrare**
- **4.3. Funcţii referitoare la mai multe înregistrări**

- **4.3.2. Excluderea grupurilor (clauza HAVING)**
- **4.3.3. Imbricarea funcţiilor de grup**

Clauza **HAVING** funcţionează în mare ca şi clauza **WHERE**, diferenţa fiind că **HAVING** este folosit pentru a exclude anumite grupuri din rezultat, nu rânduri cum făcea **WHERE**.

Clauza **HAVING** poate fi folosită înainte de **GROUP BY**, însă este mai logic să fie folosită după.

Ordinea execuţiei va rămâne aceeaşi.

Exemplul 11

Salariul mediu pe fiecare departament unde acesta depăşeşte 2000\$.

**SELECT** deptno, **AVG**(sal) **FROM** EMP **HAVING AVG**(sal) > 2000 **GROUP BY** deptno;

#### Rezultatul obtinut - Salariul mediu pe fiecare departament unde acesta depăşeşte 2000\$.

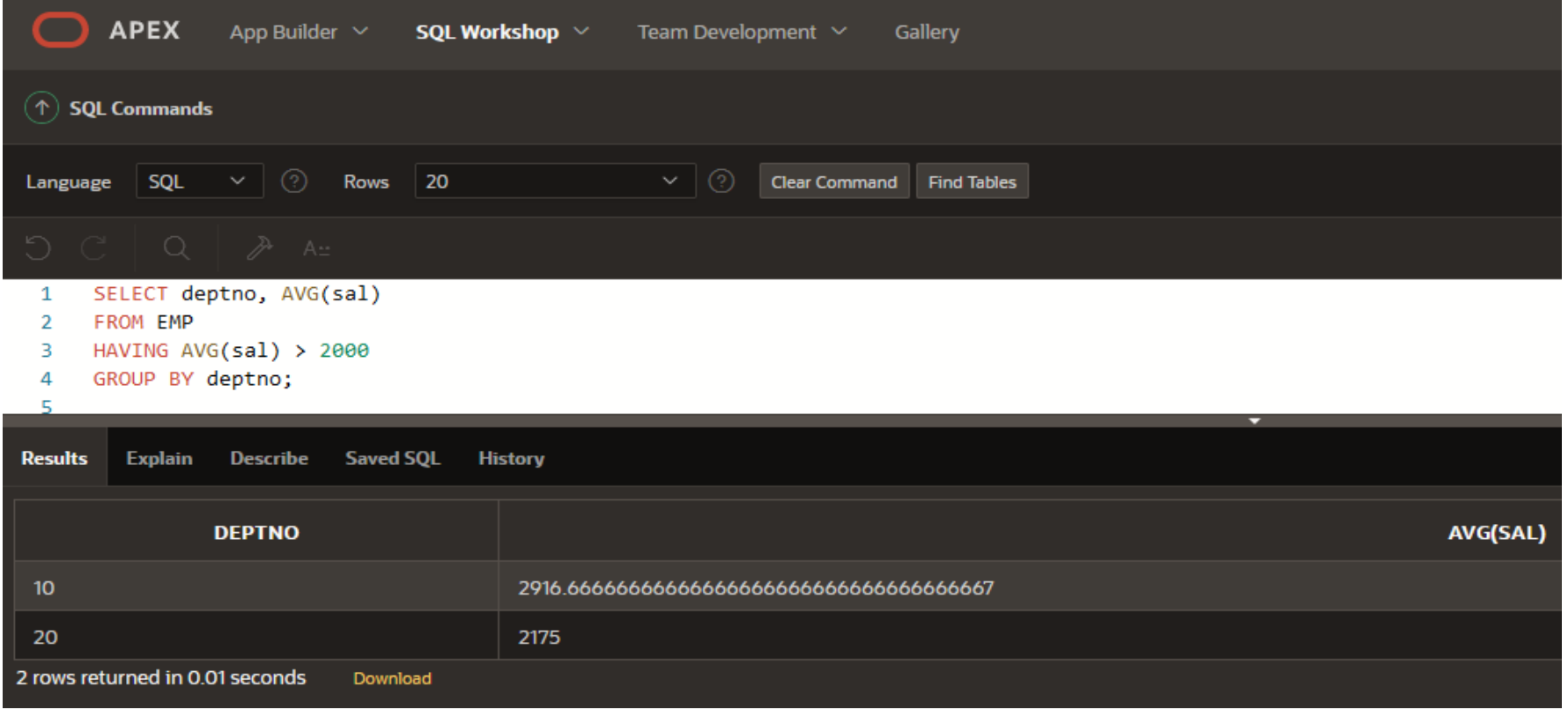

Exemplul 12

Salariul maxim pe fiecare departament unde acesta depăşeşte 2000\$.

**SELECT** deptno, **MAX**(sal) **FROM** EMP **HAVING MAX**(sal) > 2000 **GROUP BY** deptno;

#### Rezultatul obtinut - Salariul maxim pe fiecare departament unde acesta depăşeşte 2000\$.

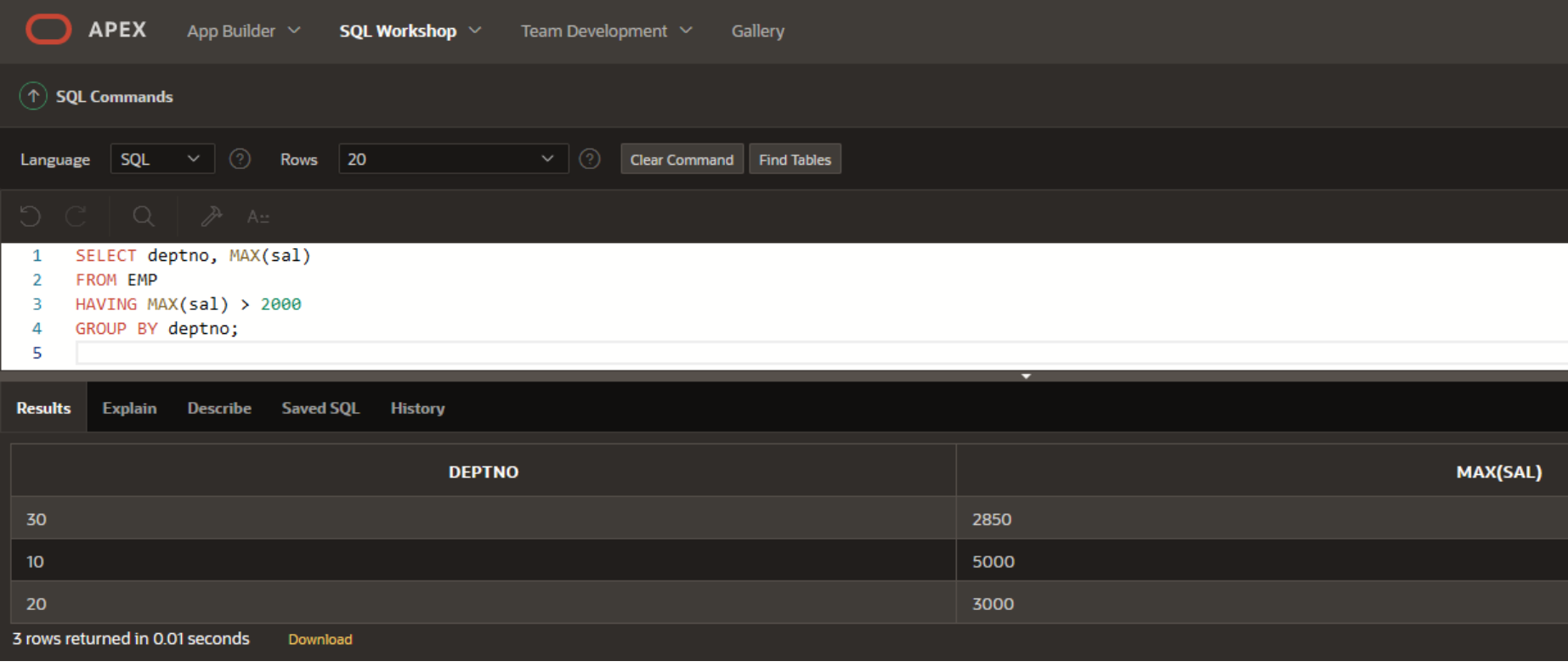

Exemplul 13

Salariul total pe fiecare funcţie, fără a lua în calcul MANAGERII, excluzând funcţiile cu suma salariilor sub 6000\$ cu ordonare după total. **SELECT** job, **SUM**(sal) **FROM** EMP **WHERE** job != 'MANAGER' **GROUP BY** job **HAVING SUM**(sal) < 6000 **ORDER BY SUM**(sal); Salariul total pe fiecare funcție fără a lua în calcul MANAGERII excluzând funcţiile cu suma salariilor sub 6000\$  $E$ cu ordonare după total  $\,$   $\,$   $^{46}$ 

Rezultatul obtinut - Salariul total pe fiecare funcţie, fără a lua în calcul MANAGERII, excluzând funcţiile cu suma salariilor sub 6000\$ cu ordonare după total.

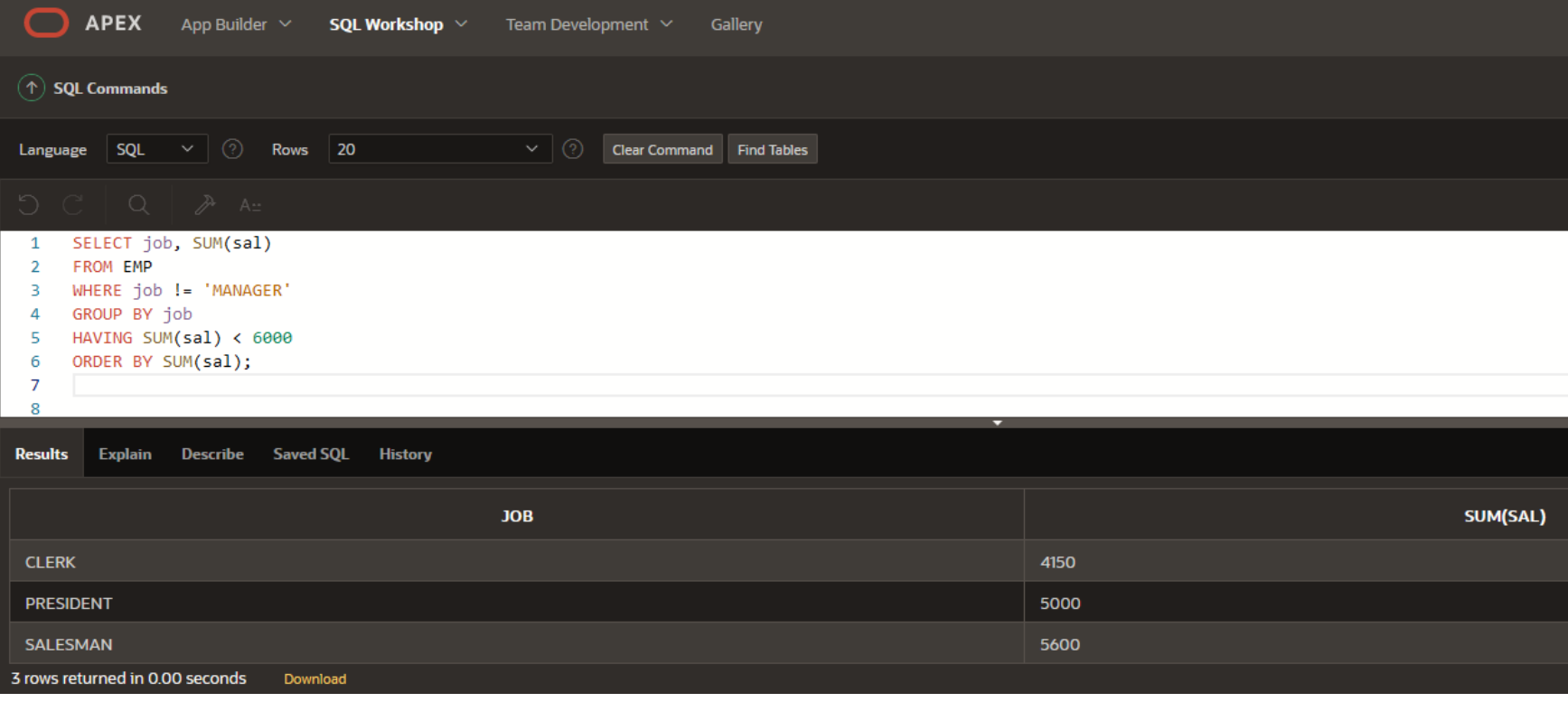

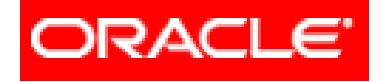

## *Limbajul SQL*

#### **Cereri SELECT pe o tabela**

- **4.1. Funcţii**
- **4.2. Funcţii referitoare la o singură înregistrare**
- **4.3. Funcţii referitoare la mai multe înregistrări**

- **4.3.2. Excluderea grupurilor (clauza HAVING)**
- **4.3.3. Imbricarea funcţiilor de grup**

### **Ordinea de executie a functiilor de grup**

Serverul **Oracle** execută funcţiile de grup într-o anumită ordine:

- 1. Selecţia rândurilor ce respectă clauza **WHERE**
- 2. Gruparea rândurilor obţinute, respectând clauza **GROUP BY**
- 3. Calcularea rezultatelor funcţiilor de grup pentru fiecare grup în parte
- 4. Eliminarea grupurilor ce nu respectă clauza **HAVING**
- 5. Ordonarea rezultatelor respectând clauza **GROUP BY**.

#### **Ordinea de executie a functiilor de grup**

- Ordinea de execuţie are o importanţă foarte mare, deoarece are un impact direct asupra vitezei.
- Cu cât mai multe înregistrări pot fi eliminate utilizând clauza **WHERE**, cu atât mai puţin va dura gruparea şi operaţiile ce urmează.
- Dacă o cerere **SQL** este concepută să elimine înregistrări/grupuri doar folosind clauza **HAVING**, atunci ar fi bine de încercat dacă este posibil şi prin clauza **WHERE**. De obicei, totuşi, această rescriere nu va fi posibilă.

#### **4.3.3. Imbricarea functiilor de grup**

Funcţiile de grup pot fi imbricate cu o adâncime de 2.

Exemplul 14

Salariul mediu maxim. **SELECT MAX**(**AVG**(sal)) **FROM** EMP **GROUP BY** deptno;

#### **4.3.3. Imbricarea functiilor de grup**

Funcţiile de grup pot fi imbricate cu o adâncime de 2. Rezultatul obtinut - Salariul mediu maxim.

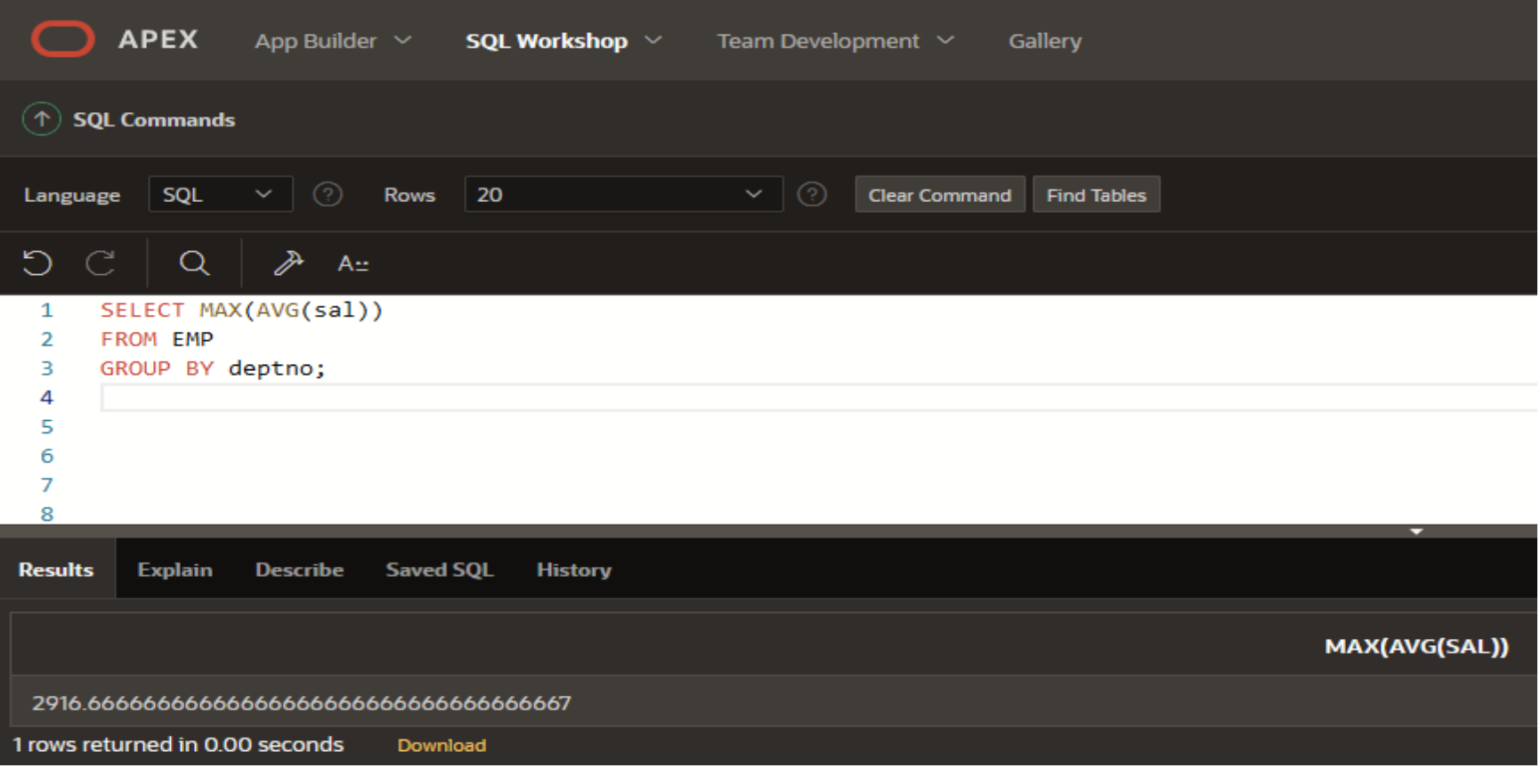

#### **Referinţe bibliografice**

- 1) [https://docs.oracle.com/cloud/help/ro/analy](https://docs.oracle.com/cloud/help/ro/analytics-cloud/ACUBI/GUID-4CBCE8D4-CF17-43BD-AAEF-C5D614A8040A.htm) [tics-cloud/ACUBI/GUID-4CBCE8D4-CF17-](https://docs.oracle.com/cloud/help/ro/analytics-cloud/ACUBI/GUID-4CBCE8D4-CF17-43BD-AAEF-C5D614A8040A.htm) [43BD-AAEF-C5D614A8040A.htm#BILUG672](https://docs.oracle.com/cloud/help/ro/analytics-cloud/ACUBI/GUID-4CBCE8D4-CF17-43BD-AAEF-C5D614A8040A.htm)
- 2) [https://www.tutorialspoint.com/sql\\_certifica](https://www.tutorialspoint.com/sql_certificate/using_single_row_functions.htm) [te/using\\_single\\_row\\_functions.htm](https://www.tutorialspoint.com/sql_certificate/using_single_row_functions.htm)
- 3) <https://www.w3resource.com/sql-exercises/>

copyright@www.adrian.runceanu.ro

#### **Întrebări?**

Curs 5 - BAZE DE DATE 54